## Voici des documents pour vous aider dans vos choix d'orientation

A

Anne Marciniak Psy En EDCO

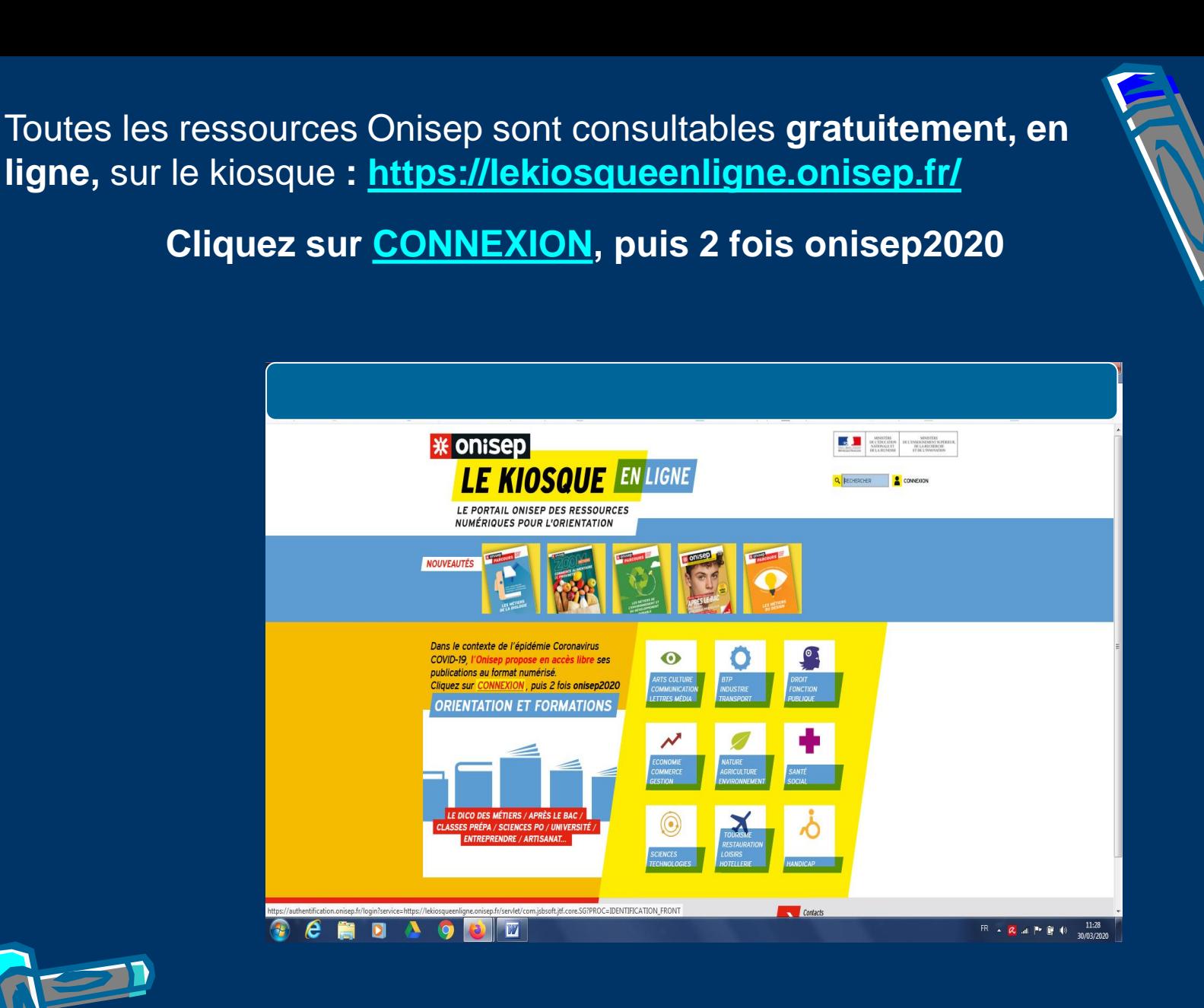

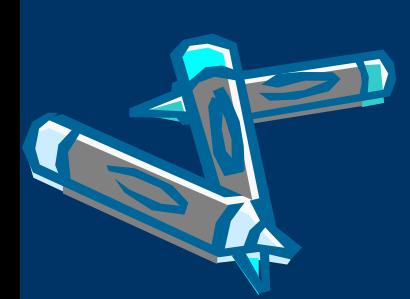

http://www.onisep.fr/Pres-de-chez-vous/La-[Reunion/La-Reunion/Publications-de-la-region/Guides-d](http://www.onisep.fr/Pres-de-chez-vous/La-Reunion/La-Reunion/Publications-de-la-region/Guides-d-orientation/En-classe-de-3e-Preparer-son-orientation-2020)orientation/En-classe-de-3e-Preparer-son-orientation-2020

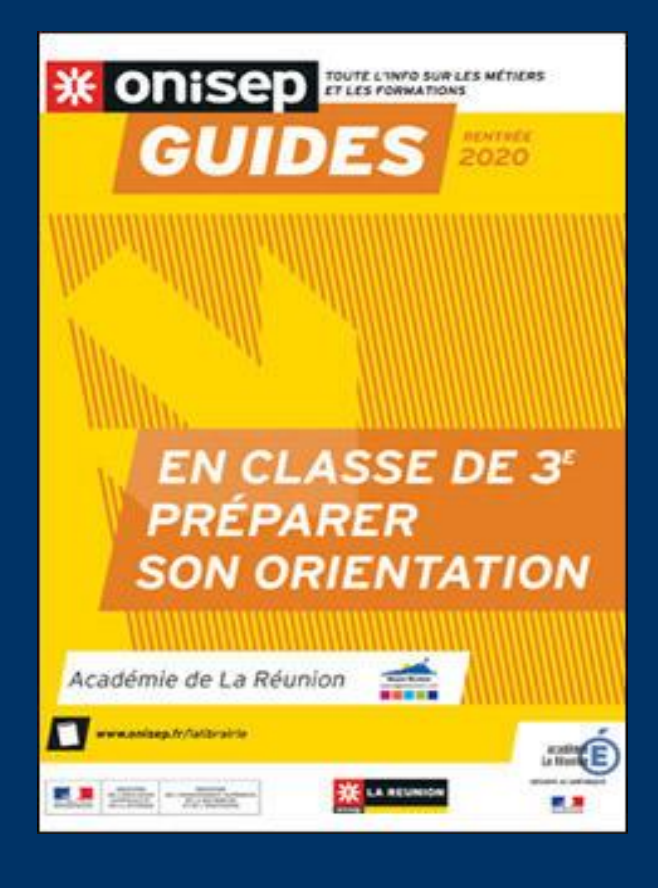

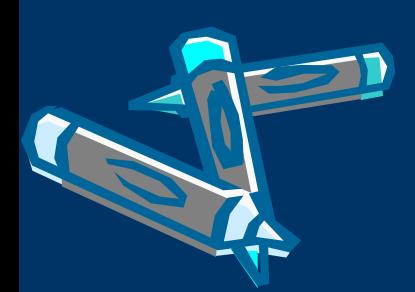

http://www.onisep.fr/Pres-de-chez-vous/La-Reunion/La-[Reunion/Publications-de-la-region/Guides-d-orientation/Bacs-](http://www.onisep.fr/Pres-de-chez-vous/La-Reunion/La-Reunion/Publications-de-la-region/Guides-d-orientation/Bacs-Professionnels-a-La-Reunion-2020)Professionnels-a-La-Reunion-2020

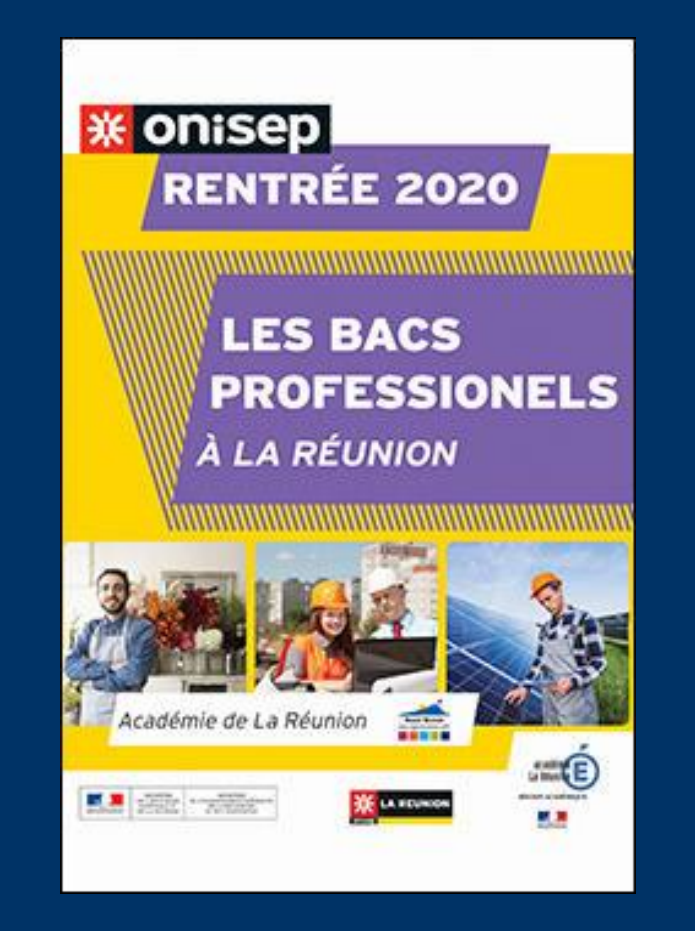

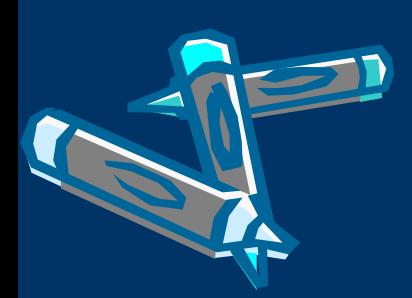

http://www.onisep.fr/Pres-de-chez-vous/La-Reunion/La-[Reunion/Publications-de-la-region/Guides-d-orientation/Un-CAP](http://www.onisep.fr/Pres-de-chez-vous/La-Reunion/La-Reunion/Publications-de-la-region/Guides-d-orientation/Un-CAP-pour-un-metier-2020)pour-un-metier-2020

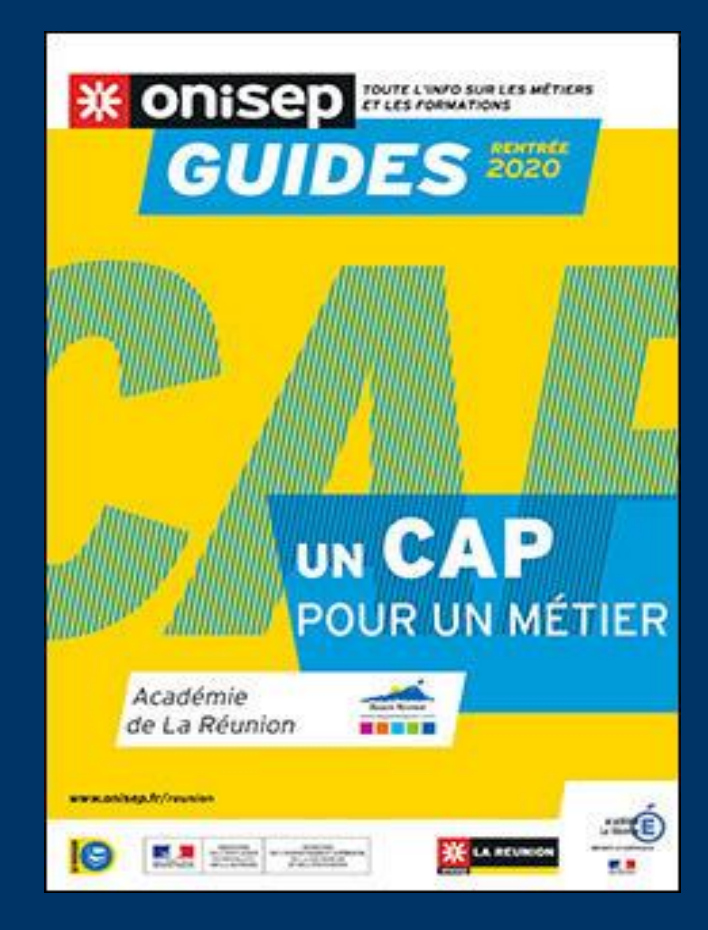

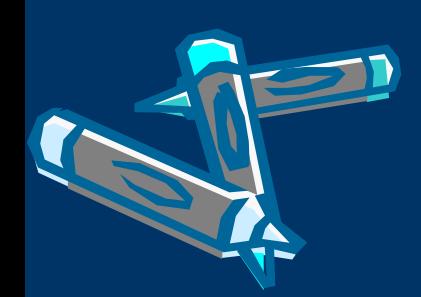

## [www.nouvelle-voiepro.fr](http://www.nouvelle-voiepro.fr/)

H

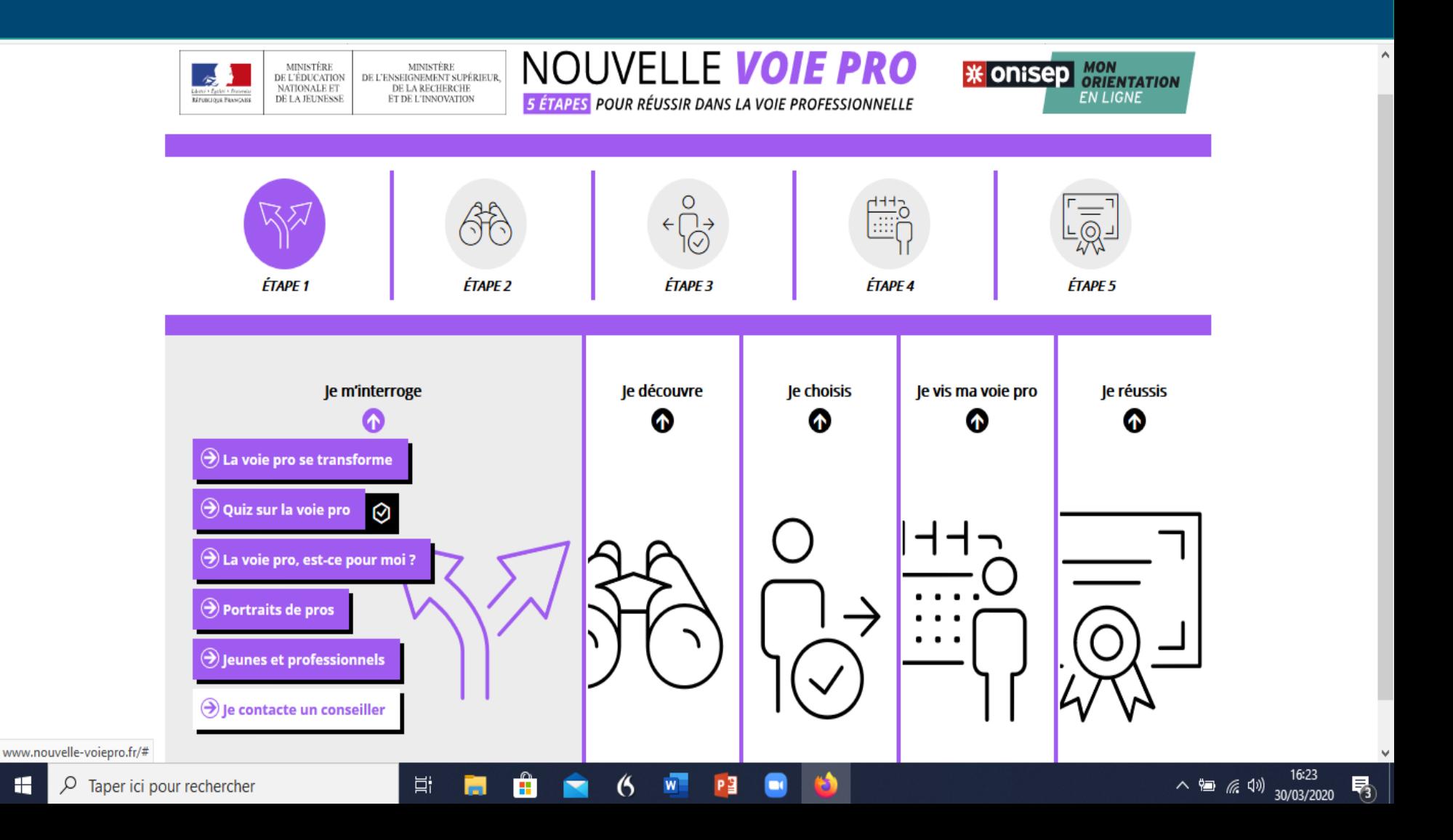